```
In[ ]:= RandomVariate[NormalDistribution[], 3]
Out[*]= {-0.330984, 1.26351, 0.207526}
In[ ]:= YBK[n_] := Module{γ, p},
          γ = {{0, 0, 0}, p = RandomVariate[NormalDistribution[], 3]};
          DoAppendToγ,
             p = p + RandomVariate[NormalDistribution[], 3] -
                0.25 p / Norm [p] + Sum (p - q) e^{-(p - q) \cdot (p - q)}, \{q, \gamma\} / Length [\gamma],
            {n - 1}
           ;
           γ
         ;
      γ = YBK[10 000];
      MinMax /@ Transpose[γ]
      Graphics3D[Line[γ]]
                                                                                                                          \left| + \right|General: Exp[-710.677] is too small to represent as a normalized machine number; precision may be lost.
           General: Exp[-718.448] is too small to represent as a normalized machine number; precision may be lost.
                                                                                                                          \left| + \right|General: Exp[-712.665] is too small to represent as a normalized machine number; precision may be lost.
                                                                                                                          \overline{+}General: Further output of General::munfl will be suppressed during this calculation.
                                                                                                                          \overline{+}Out[] = \{ \{-15.5354, 21.9332\}, \{-12.2047, 14.7853\}, \{-13.1711, 16.3936\} \}
```
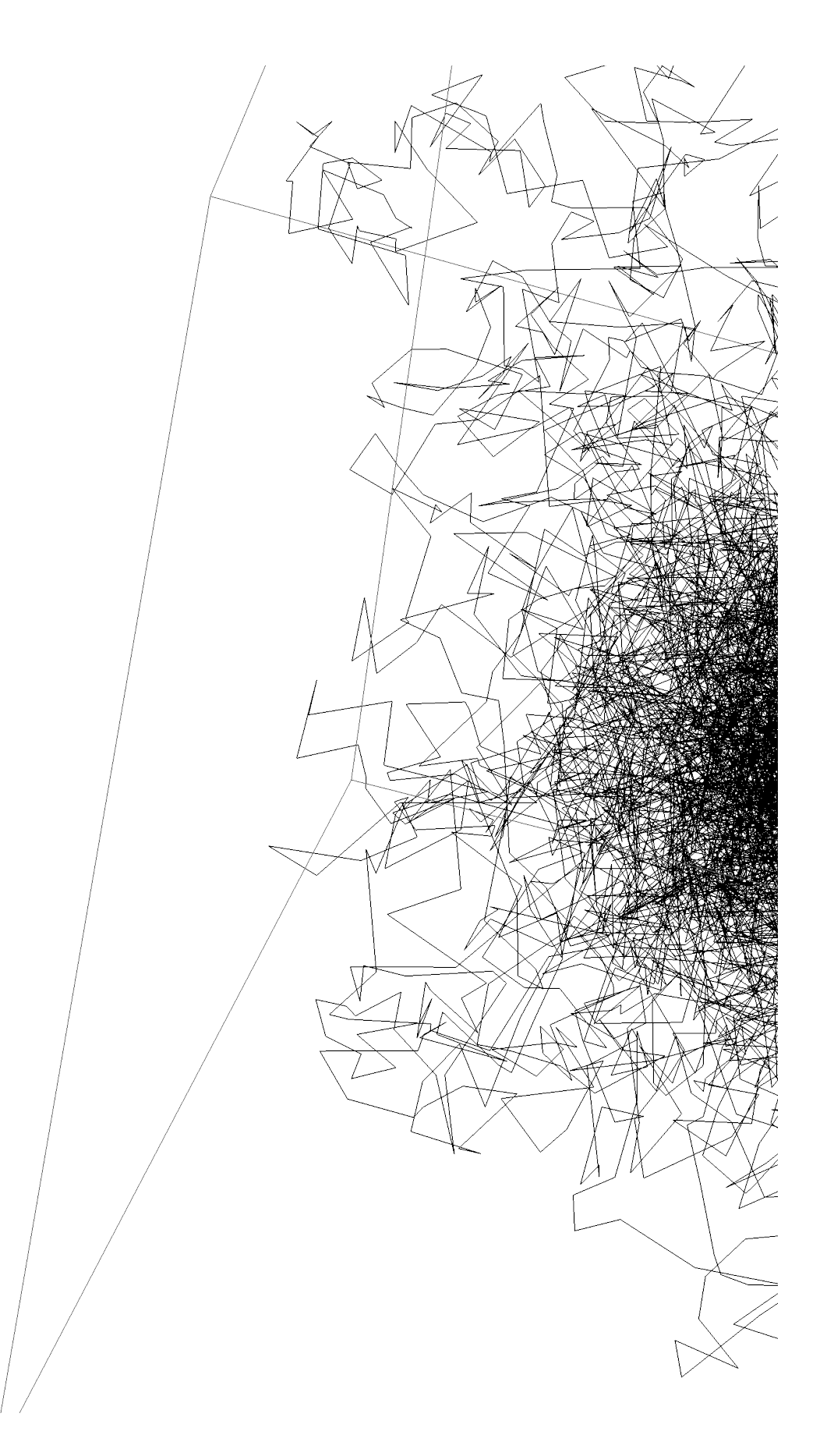

 $Out[\mathcal{O}] =$ 

```
In[ ]:= γ1 = γ;
In[ ]:= YBK[n_] := Module{γ, p},
        γ = {{0, 0, 0}, p = RandomVariate[NormalDistribution[], 3]};
         DoAppendToγ,
           p = p + RandomVariate[NormalDistribution[], 3] -
             0.25 p / Norm [p] + 2 Sum [(p - q) e^{-\theta.25(p-q) \cdot (p-q)} , {q, \gamma}] / Length [\gamma],
         {n - 1}
         ;
         γ
        ;
     γ = YBK[10 000];
     MinMax /@ Transpose[γ]
     Graphics3D[Line[γ]]
```

```
Out[J = \{ \{-16.1575, 12.0609\}, \{-14.2815, 14.7874\}, \{-18.9788, 14.235\}
```
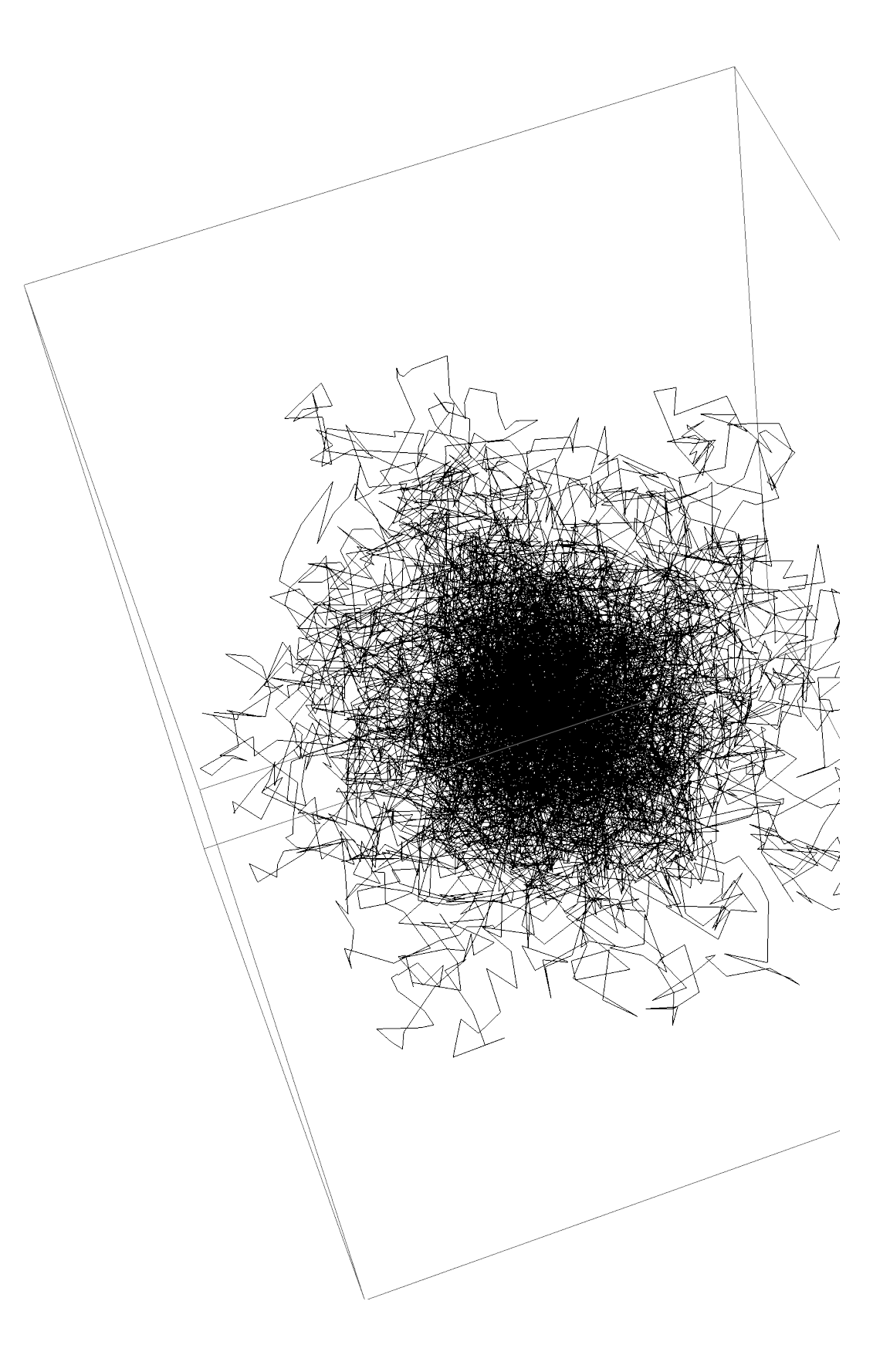

 $Out[$   $\circ$  ]=